证券代码:300221 证券简称:银禧科技 公告编号:2016-71

## 广东银禧科技股份有限公司

## 关于召开二○一六年第二次临时股东大会的通知

# 本公司及董事会全体成员保证信息披露的内容真实、准确、完整,没有 虚假记载、误导性陈述或重大遗漏。

根据《公司法》和《公司章程》的有关规定,经广东银禧科技股份有限 公司(以下简称"公司"、"本公司")第三届董事会第二十四次会议相关 议案,决定于2016年8月30日(星期二)下午15:00召开2016年第二次临时股 东大会, 现将会议有关事项通知如下:

#### 一、召开会议的基本情况

1.会议召集人:公司董事会。

2.会议召开的合法性及合规性:经公司第三届董事会第二十四次会议审议通 过后,决定召开 2016 年第二次临时股东大会,召集程序符合有关法律、法规、 规范性文件和《公司章程》的规定。

3.会议召开日期和时间:2016 年 8 月 30 日(星期二)下午 15:00

(1)通过深圳证券交易所交易系统进行网络投票的时间为:2016 年 8 月 30 日上午 9:30-11:30,下午 13:00-15:00;

(2)通过深圳证券交易所互联网投票系统投票的具体时间为:2016 年 8 月 29 日 15:00 至 2016 年 8 月 30 日 15:00 期间的任意时间。

4.会议召开方式:本次股东大会采取现场投票表决与网络投票相结合的方式 召开,公司股东应选择现场投票表决、网络投票中的一种方式,如果同一表决权 出现重复投票表决的,以第二次投票表决结果为准。

(1)现场投票表决:股东本人出席现场会议或者通过授权委托书委托他人 出席现场会议;

(2)网络投票:公司将通过深圳证券交易所交易系统和互联网投票系统 (http://wltp.cninfo.com.cn)向全体股东提供网络形式的投票平台,股东可 以在上述网络投票时间内通过上述系统行使表决权;

5.股权登记日:2016 年 8 月 25 日(星期四)。

6.现场会议召开地点:东莞市道滘镇南阁工业区公司总部一楼会议室(即银 禧工程塑料(东莞)有限公司办公大楼一楼会议室)。

7.会议出席对象:

(1)截至股权登记日:2016 年 8 月 25 日(星期四)下午收市时,在中国证 券登记结算有限责任公司深圳分公司登记在册的本公司全体股东。上述本公司全 体股东均有权出席股东大会,并可以以书面形式委托代理人出席会议和参加表决, 该股东代理人不必是本公司股东。

(2)本公司董事、监事和高级管理人员。

(3)本公司聘请的见证律师及相关人员。

## 二、会议审议事项

1.《关于审议公司第一期员工持股计划认购人员名单及份额的议案》

## 三、会议登记方法

1.登记时间:2016 年 8 月 29 日 工作日时间上午 8:30-12:00;下午 13:  $45-17:30$ .

2.登记方式:现场登记、信函或传真方式登记。

3.现场登记地点:东莞市道滘镇南阁工业区公司总部董事会办公室。

4.登记方式:

(1)全体股东均有权出席股东大会,并可以以书面形式委托代理人出席会 议和参加表决,该股东代理人不必是本公司股东。

(2)法人股东应由法定代表人或法定代表人委托的代理人出席会议。

法定代表人出席会议的,应持法定代表人身份证、加盖公章的营业执照复印 件、法人股股东账户卡、持股凭证办理登记手续;

法定代表人委托代理人出席会议的,代理人应持代理人本人身份证、法定代 表人出具的授权委托书、加盖公章的营业执照复印件、法人股东股票账户卡、持 股凭证办理登记手续。

(3)自然人股东应持本人身份证、股东账户卡和持股凭证办理登记手续; 自然人股东委托代理人的,应持代理人身份证、授权委托书、委托人股东账户卡、 持股凭证和委托人身份证办理登记手续。

(4)异地股东可凭以上有关证件采取信函或传真方式登记,股东请仔细填 写《参会股东登记表》(附件一),以便登记确认。信函或传真须在开会前一天以 专人送达、邮寄或传真方式到公司,不接受电话登记。

(5)注意事项:以上证明文件办理登记时出示原件或复印件均可,但出席 会议签到时,出席人身份证和授权委托书必须出示原件。

### 四、参加网络投票的具体操作流程

本次股东大会除现场投票外,通过网络投票系统向股东提供股东大会网络投 票服务,网络投票系统包括深圳证券交易所交易系统和互联网投票系统,网络投 票的具体操作流程见附件一。

### 五、其他事项

1.会议联系方式:

- 联系人: 郑桂华、陈玉梅
- 联系电话: 0769-38858388
- 传真号码:0769-38858399
- 电子邮箱:silverage@silverage.cn
- 通讯地址:东莞市道滘镇南阁工业区
- 邮政编码:523187

2.本次股东大会现场会议会期半天,与会人员的食宿及交通费用自理。

3.登记表格

附件二《授权委托书》

附件三《参会股东登记表》

## 六、备查文件

1.提议召开本次股东大会的董事会决议、提议股东持股证明等;

2.深交所要求的其他文件。

特此公告。

广东银禧科技股份有限公司

董 事 会

2016 年 8 月 15 日

## 附件一:参加网络投票的具体操作流程

一、通过深圳证券交易所交易系统投票的程序

1.深市挂牌投票代码:365221。

2.投票简称:银禧投票。

3.投票时间:2016年8月30日的交易时间,即上午9:30-11:30和下午  $13:00-15:00$ .

4.股东可以选择以下两种方式(二选一)通过交易系统投票:

(1)通过证券公司交易终端网络投票专用界面进行投票。

(2)通过证券公司交易终端以指定投票代码通过买入委托进行投票。

5.通过证券公司交易终端网络投票专用界面进行投票的操作程序:

(1)登录证券公司交易终端选择"网络投票"或"投票"功能栏目;

(2)选择公司会议进入投票界面;

(3)根据议题内容点击"同意"、"反对"或"弃权";对累积投票议案则填 写选举票数。

6.通过证券公司交易终端以指定投票代码通过买入委托进行投票的操作程 序:

(1) 在投票当日, "银禧投票""昨日收盘价"显示的数字为本次股东大 会审议的议案总数。

(2) 进行投票时买卖方向应选择"买入"。

(3)在"议案编号"项下填报股东大会议案序号。100 代表总议案,1.00 代表议案 1,2.00 代表议案 2,依次类推。每一议案应以相应的议案编号分别申 报。

如议案中有多个需表决的子议案,则需逐项表决。

### 表 1 股东大会议案对应"议案编号"一览表

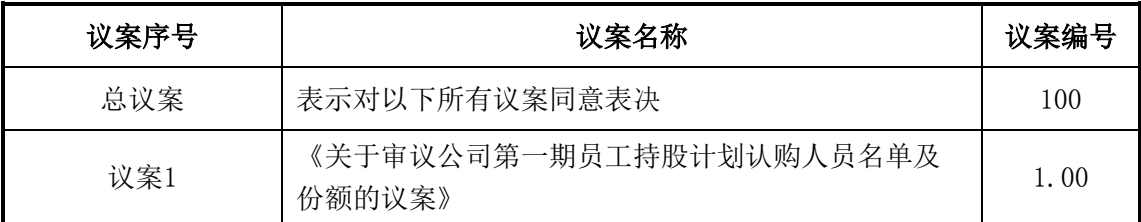

(4)在"委托数量"项下填报表决意见,1 股代表同意,2 股代表反对,3 股

代表弃权。

| 表决意见类型 | 委托数量 |
|--------|------|
| 同意     | 1股   |
| 反对     | 2股   |
| 弃权     | 3股   |

表 2 表决意见对应"委托数量"一览表

(5)在股东大会审议多个议案的情况下,如股东对所有议案(包括议案的 子议案)均表示相同意见,则可以只对"总议案"进行投票。

在股东对同一议案出现总议案与分议案进行了重复投票的,以第二次有效投 票为准。即如果股东先对分议案投票表决,再对总议案投票表决,则以已投票表 决的分议案的表决意见为准,其它未表决的议案以总议案的表决意见为准;如果 股东先对总议案投票表决,再对分议案投票表决,则以总议案表决意见为准。

(6)对同一议案的投票只能申报一次,不能撤单。

二、通过互联网投票系统的投票程序

1.互联网投票系统开始投票的时间为2016年8月29日(现场股东大会召开前 一日)下午15:00,结束时间为2016年8月30日(现场股东大会结束当日)下午15:00。

2.股东通过互联网投票系统进行网络投票,需按照《深圳证券交易所投资者 网络服务身份认证业务实施细则》的规定办理身份认证,取得"深圳证券交易所 数字证书"或"深圳证券交易所投资者服务密码"。

(1)申请服务密码的流程:请登录网址http://wltp.cninfo.com.cn 的"密 码服务专区"注册,如申请成功,系统会返回一个4位数字的激活校验码。

(2)激活服务密码

股东通过深圳证券交易所交易系统比照买入股票的方式,凭借"激活校验码" 激活服务密码。该服务密码需要通过交易系统激活成功后,5分钟方可使用。服 务密码激活后长期有效,在参加其他网络投票时不必重新激活。密码激活后如果 遗失可通过交易系统挂失,挂失后可重新申请,挂失方法与激活方法类似。

(3)申请数字证书的,可向深圳证券信息公司或其委托的代理发证机构申 请。

3.股东根据获取的服务密码或数字证书,可登录

http://wltp.cninfo.com.cn在规定时间内通过深圳证券交易所互联网投票系统 进行投票。

(1)登录http://wltp.cninfo.com.cn,在"上市公司股东大会列表"选择 "银禧科技2016年第二次临时股东大会投票";

(2)进入后点击"投票登录",选择"用户密码登录",输入您的"证券 帐户"和"服务密码";已申领数字证书的投资者可选择CA证书登录;

(3)进入后点击"投票表决",根据网页提示进行相应的操作;

(4)确认并发送投票结果。

三、网络投票其他注意事项

(1)网络投票系统按股东账户统计投票结果,如同一股东账户通过深圳证 券交易所交易系统和互联网投票系统两种方式重复投票,股东大会表决结果以第 二次有效投票结果为准。

(2)股东大会有多项议案,某一股东仅对其中一项或者几项议案进行投票 的,在计票时,视为该股东出席股东大会,纳入出席股东大会股东总数的计算; 对于该股东未发表意见的其他议案,视为弃权。

## 附件二:授权委托书

## 授 权 委 托 书

致:广东银禧科技股份有限公司

兹全权委托\_\_\_\_\_\_先生(女士)代表本人(公司)出席广东银禧科技股 份有限公司 年 月 日召开的2016年第二次临时股东大会,并代为 行使表决权。

 受托人对会议审议的各项议案按照本人(公司)于下表所列指示行使表决 权,对于可能纳入会议审议的临时提案或其他本人(公司)未做具体指示的议案, 受托人(□享有 □不享有)表决权,并(□可以 □不可以)按照自己的意思进 行表决,其行使表决的后果均为本人(公司)承担。

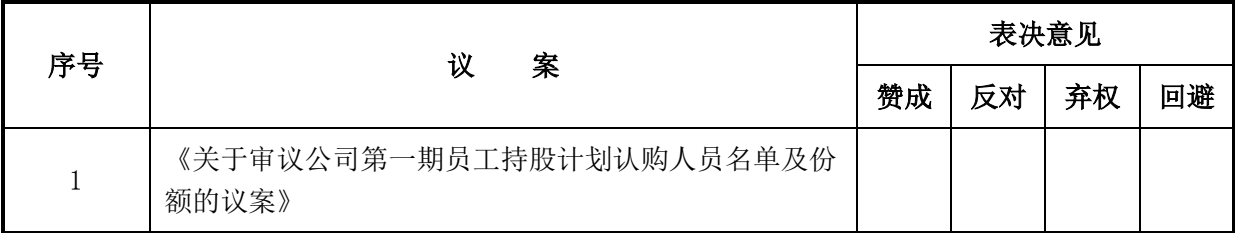

委托股东对受托人的指示,在"赞成"、"反对"、"弃权"、"回避"栏 内相应地方填写相关票数或打"√"(股东全票表决的可直接在相应栏内打"√"); 对同一审议事项不得有两项或多项指示。其它符号的视同弃权统计。

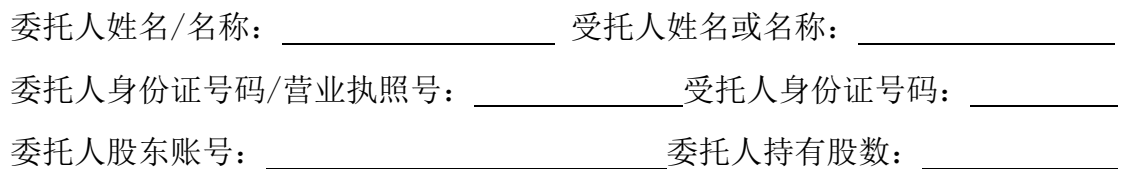

委托日期:

委托期限:自签署日至本次股东大会结束

附注:

1、法人股东法定代表人签字并加盖公章。

2、授权委托书的剪报、复印件或按以上格式自制均有效。

# 广东银禧科技股份有限公司

# 二○一六年第二次临时股东大会参会股东登记表

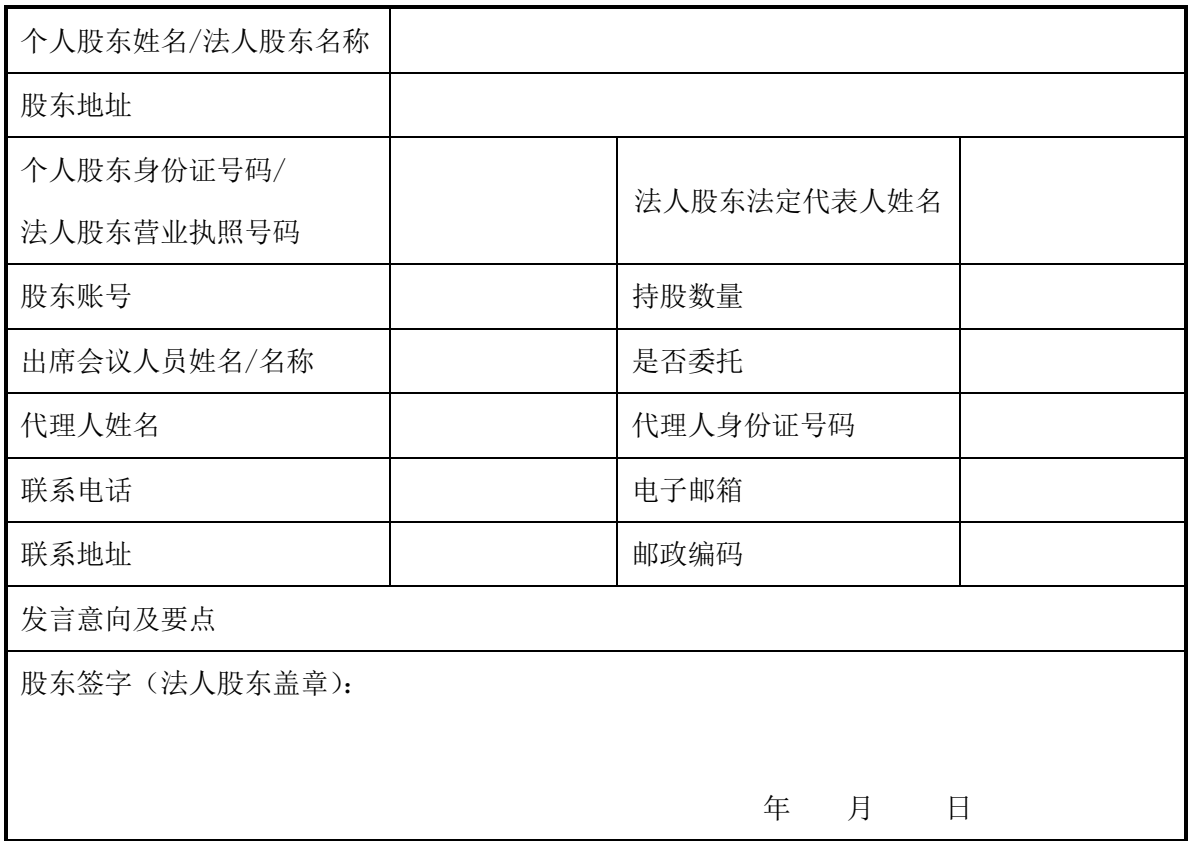

附注:

1、 请用正楷字填上全名及地址(须与股东名册上所载的相同)。

2、已填妥及签署的参会股东登记表,应于开会前一天送达、邮寄或传真方式(传真号: 0769-38858399)到公司(地址:东莞道滘镇南阁工业区 银禧工程塑料(东莞)有限公司, 邮政编码:523187,信封请注明"股东大会"字样),不接受电话登记。

3、如股东拟在本次股东大会上发言,请在发言意向及要点栏表明您的发言意向及要点, 并注明所需的时间。请注意:因股东大会时间有限,股东发言由本公司按登记统筹安排,本 公司不能保证本参会股东登记表上表明发言意向及要点的股东均能在本次股东大会上发言。

4、 上述参会股东登记表的剪报、复印件或按以上格式自制均有效。